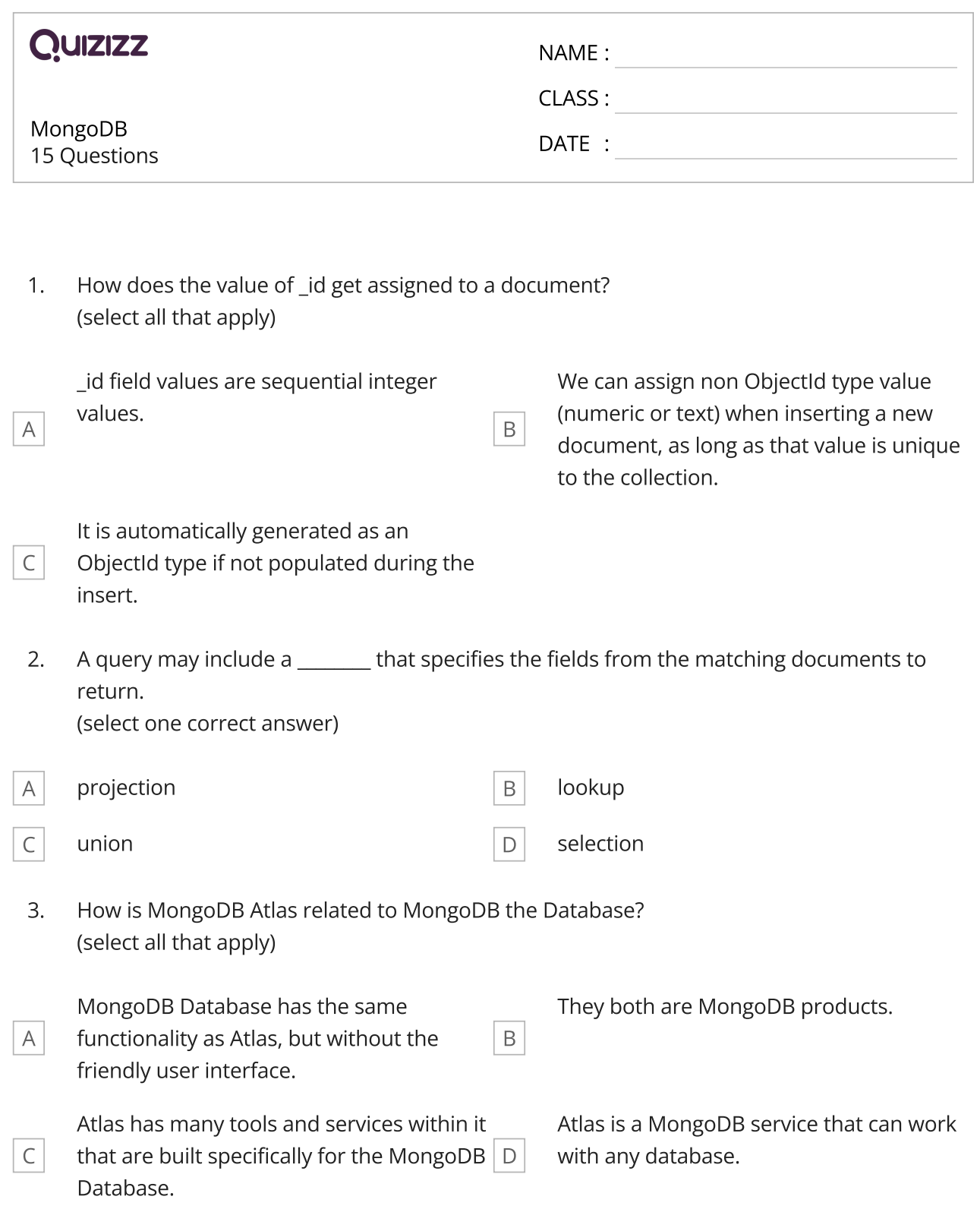

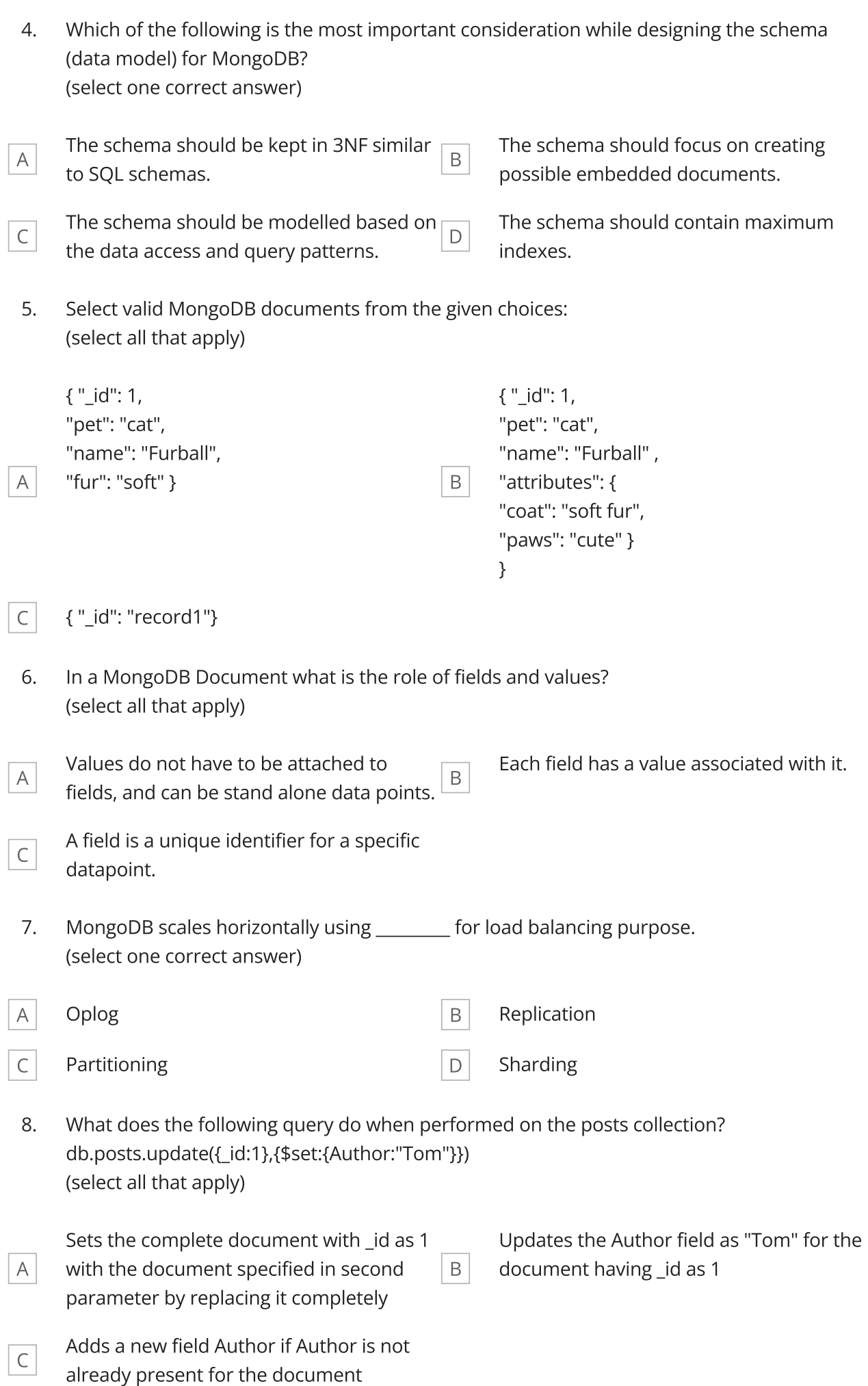

9. What is the minimum sensible number of voting nodes to a replica set? (select one correct answer)

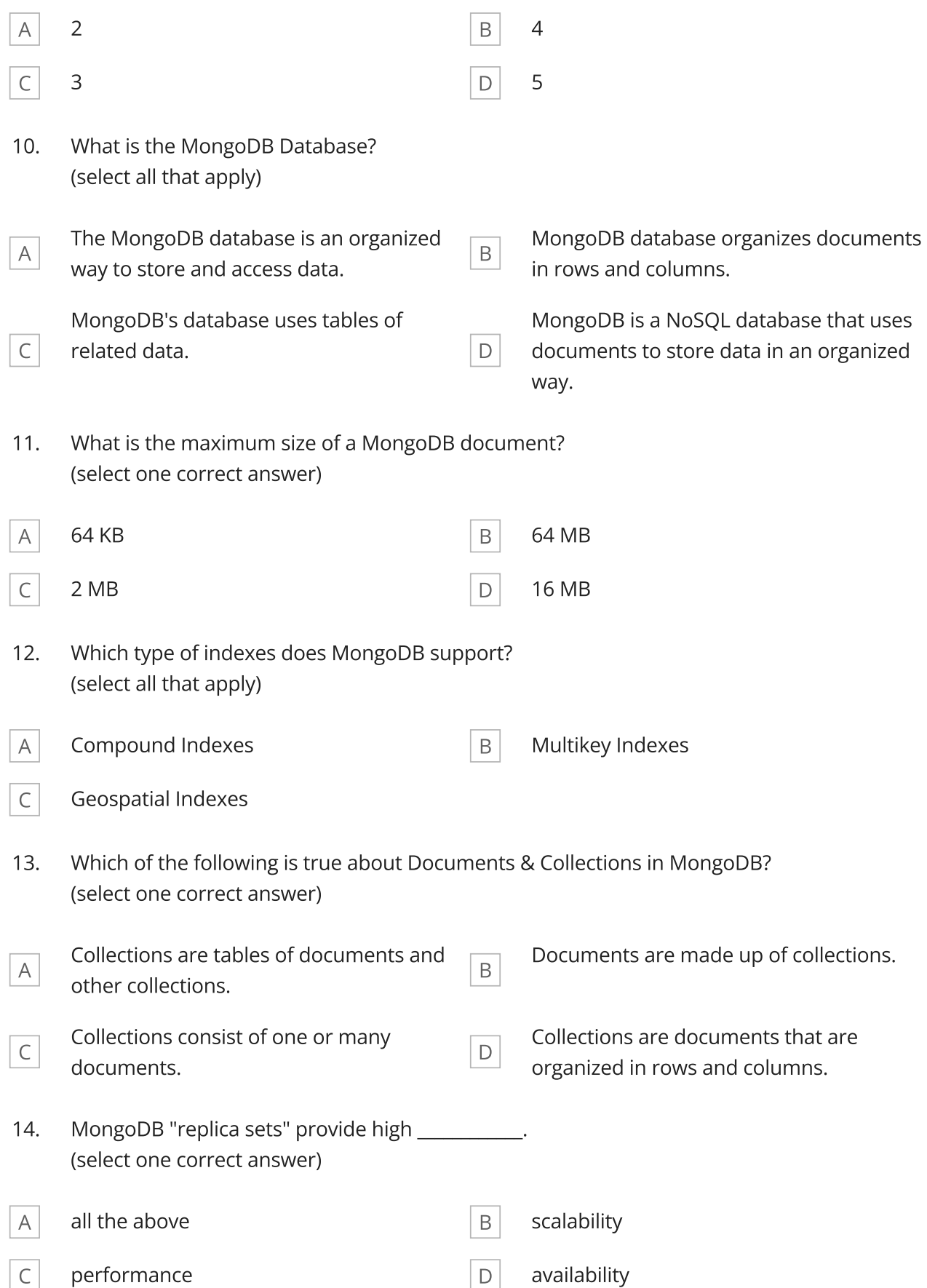

15. By default, the \_id field is included in the results of a query. To suppress the *id field from the result set, specify* \_\_\_\_\_\_\_\_ in the projection. (select one correct answer)

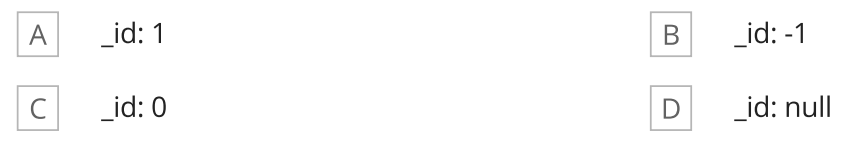

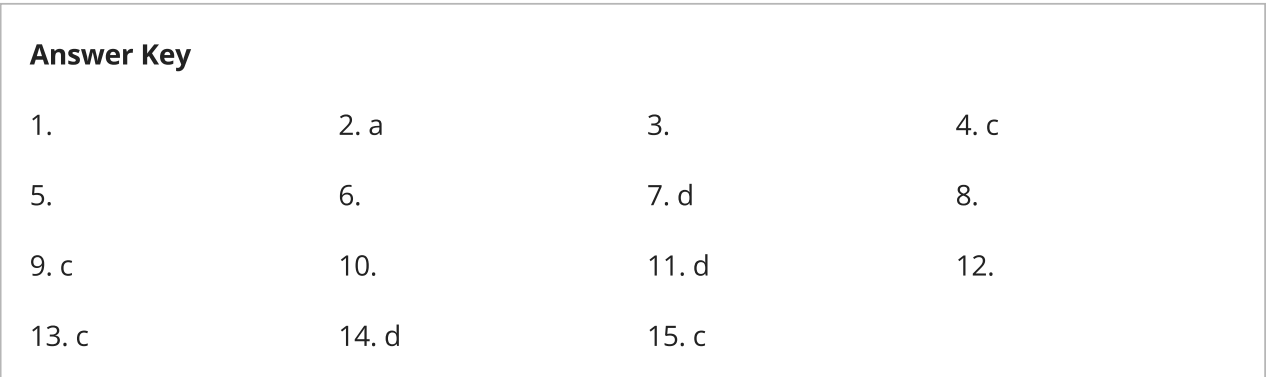